## iOS SDK Swift framework integration

To integrate Swift framework into your project, do the following

1. Add Swift framework to the project

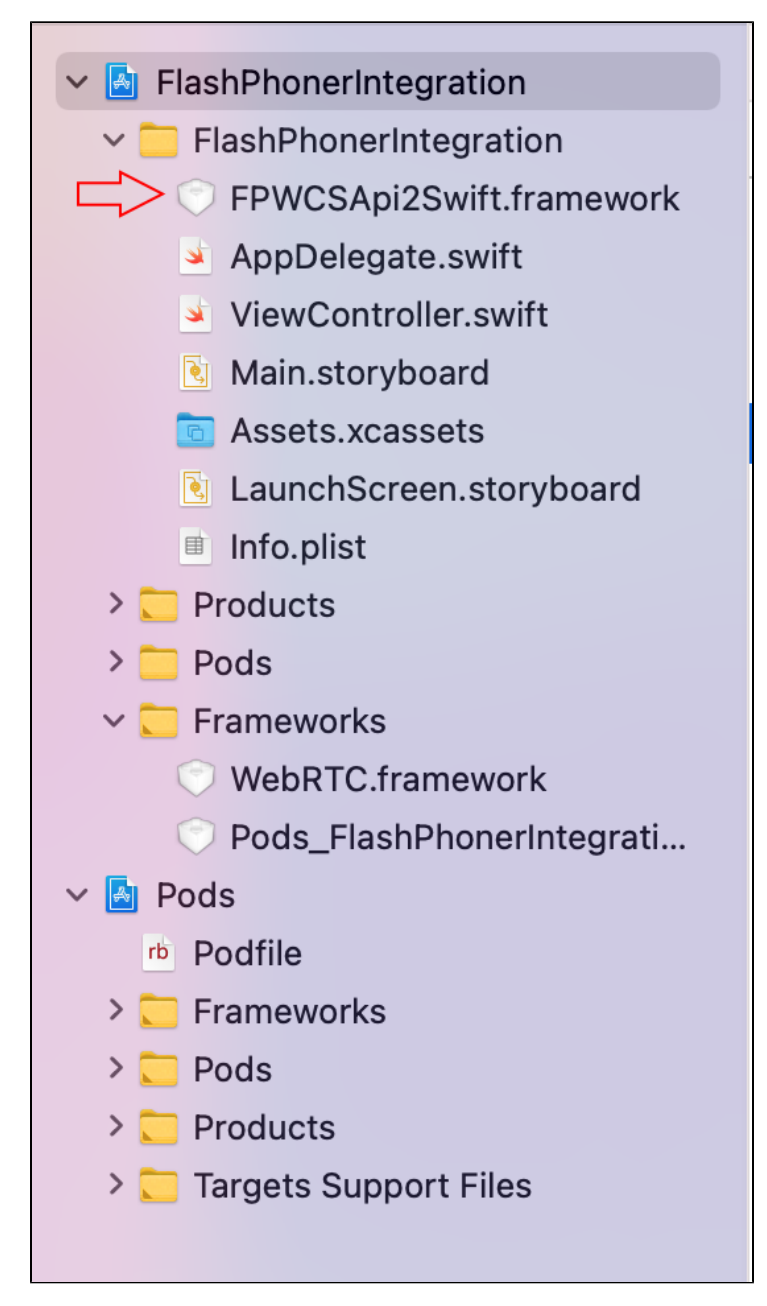

2. Add WebRTC framework from Swift framework dependencies to the project

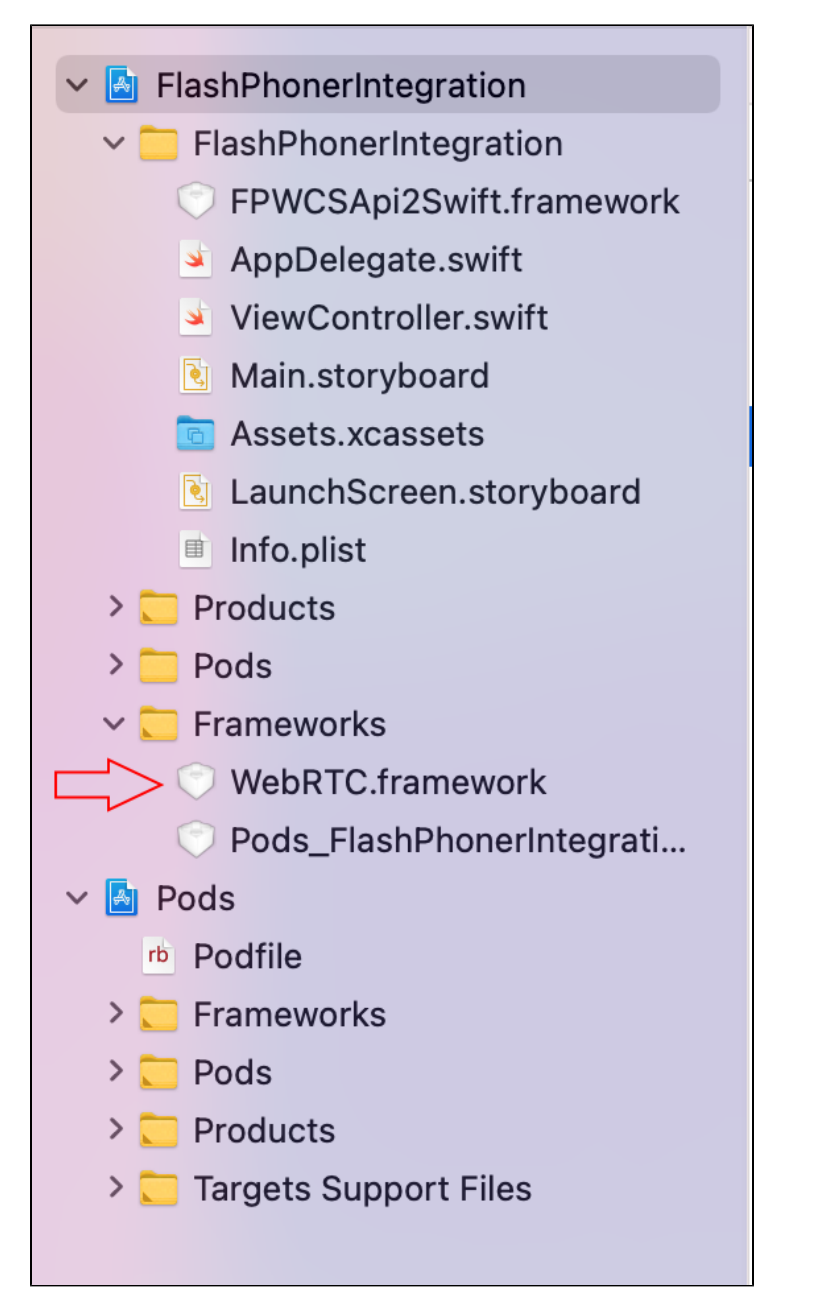

The WebRTC framework is inFPWCSApi2Swift.framework\Frameworks\WebRTC.framework subfolder

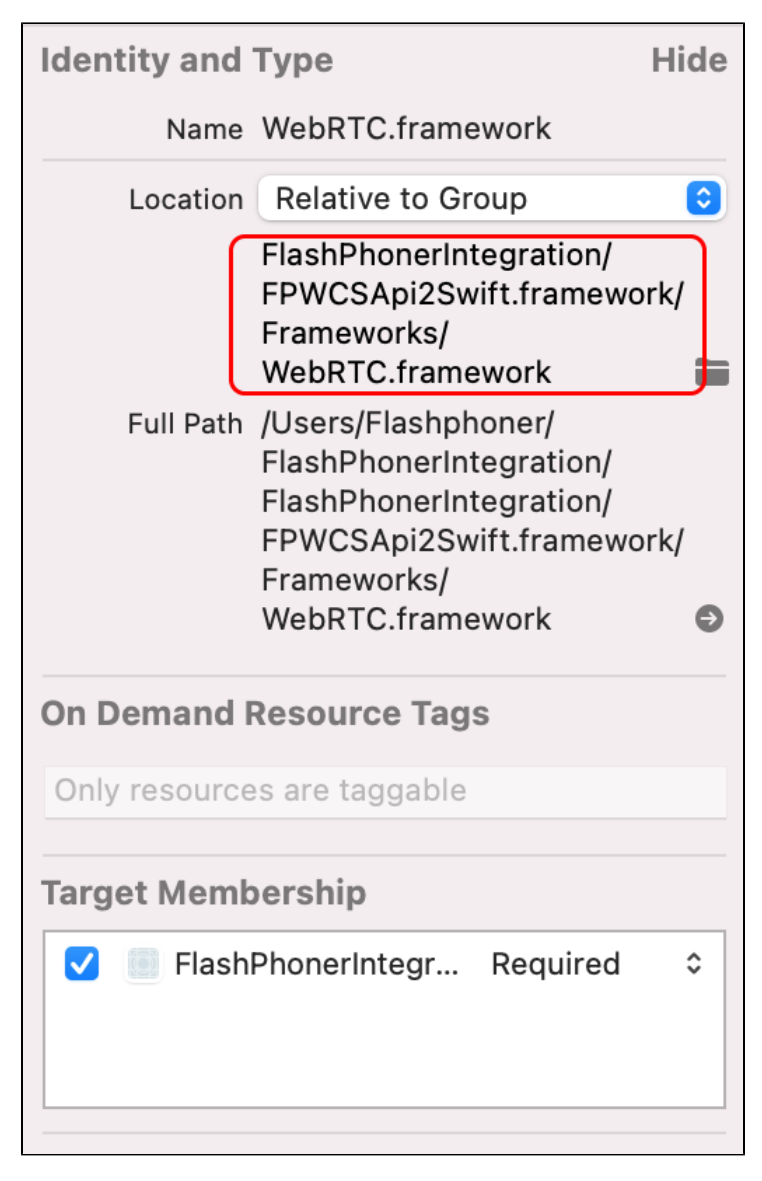

3. Set the following target build options:

- Enable Bitcode: No
- Validate Workspace: Yes

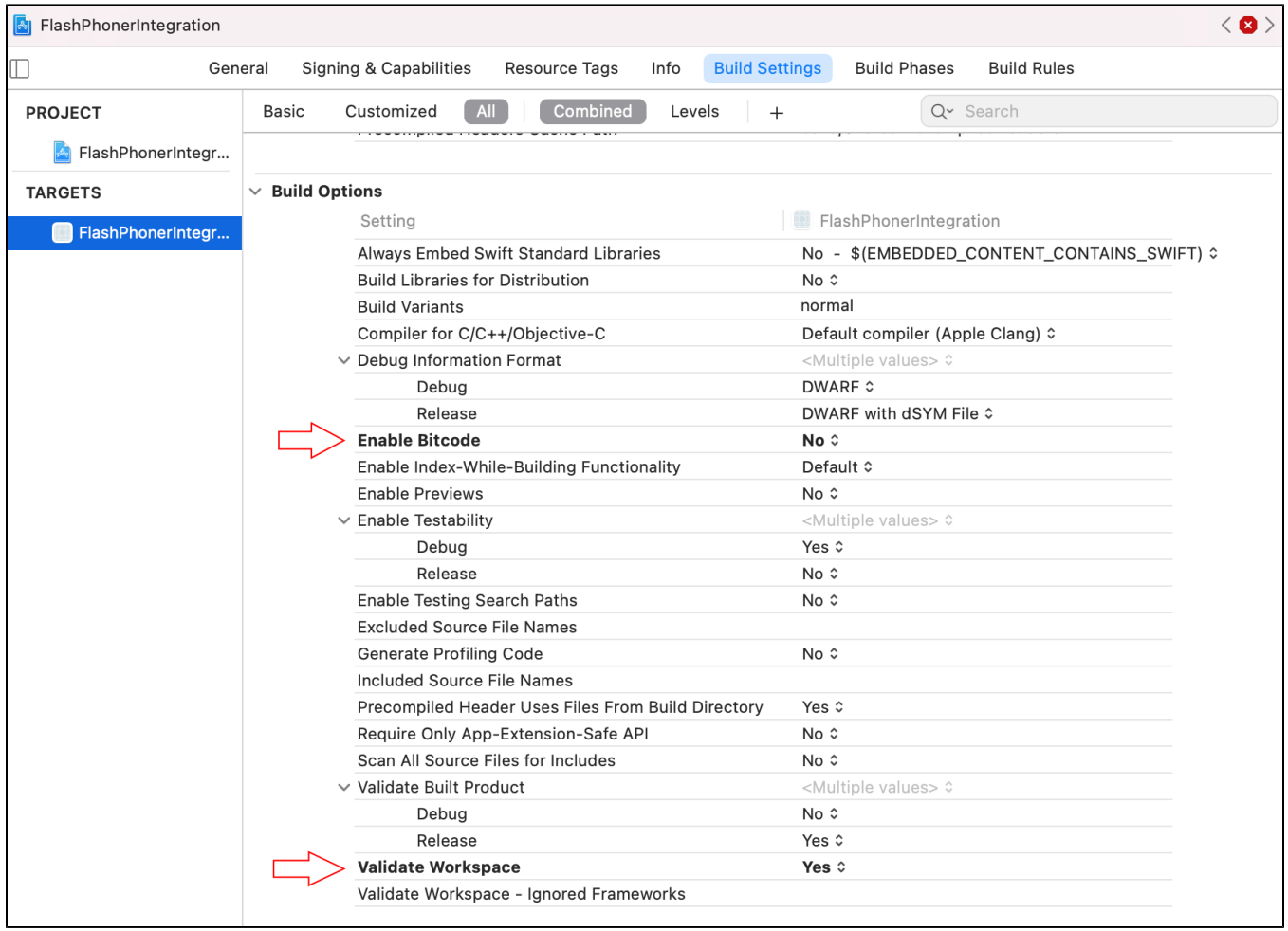

You can download sample project with the changes made above here

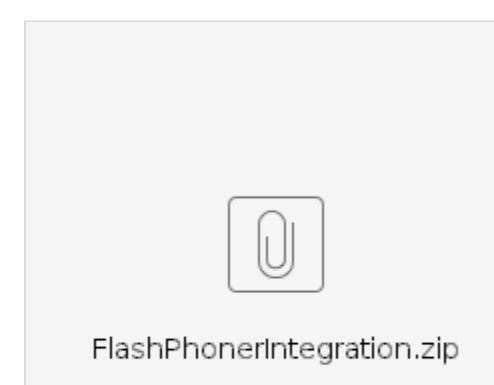